# $\sum$ **BERKELEY LAB**

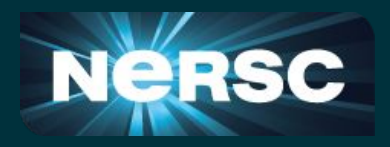

## **Introduction to porting Python to GPU with JAX.**

NERSC Data Day 2022

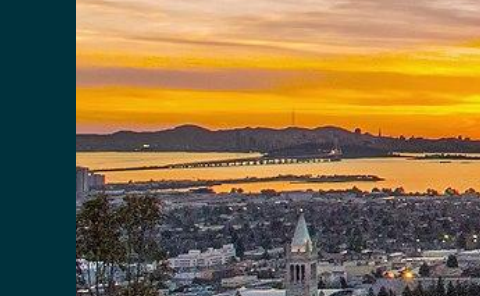

Nestor Demeure<sup>1</sup> <sup>1</sup> National Energy Research Scientific Computing Center, Berkeley CA, United-states

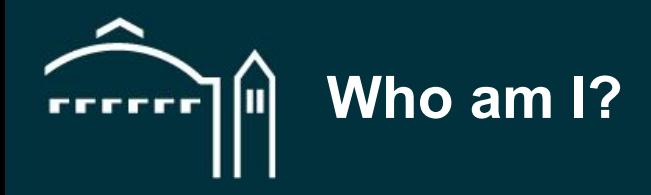

#### I am a **NESAP Postdoctoral Researcher at NERSC** with a focus on high performance computing, numerical accuracy and artificial intelligence.

I specialize in helping teams of researchers make use of high performance computing environments.

I am currently working to help port the **TOAST** software framework to the new Perlmutter supercomputer and, in particular, port it to graphic processors (GPU).

# **Up to x16 speed-up from optimized C++ to JAX!**

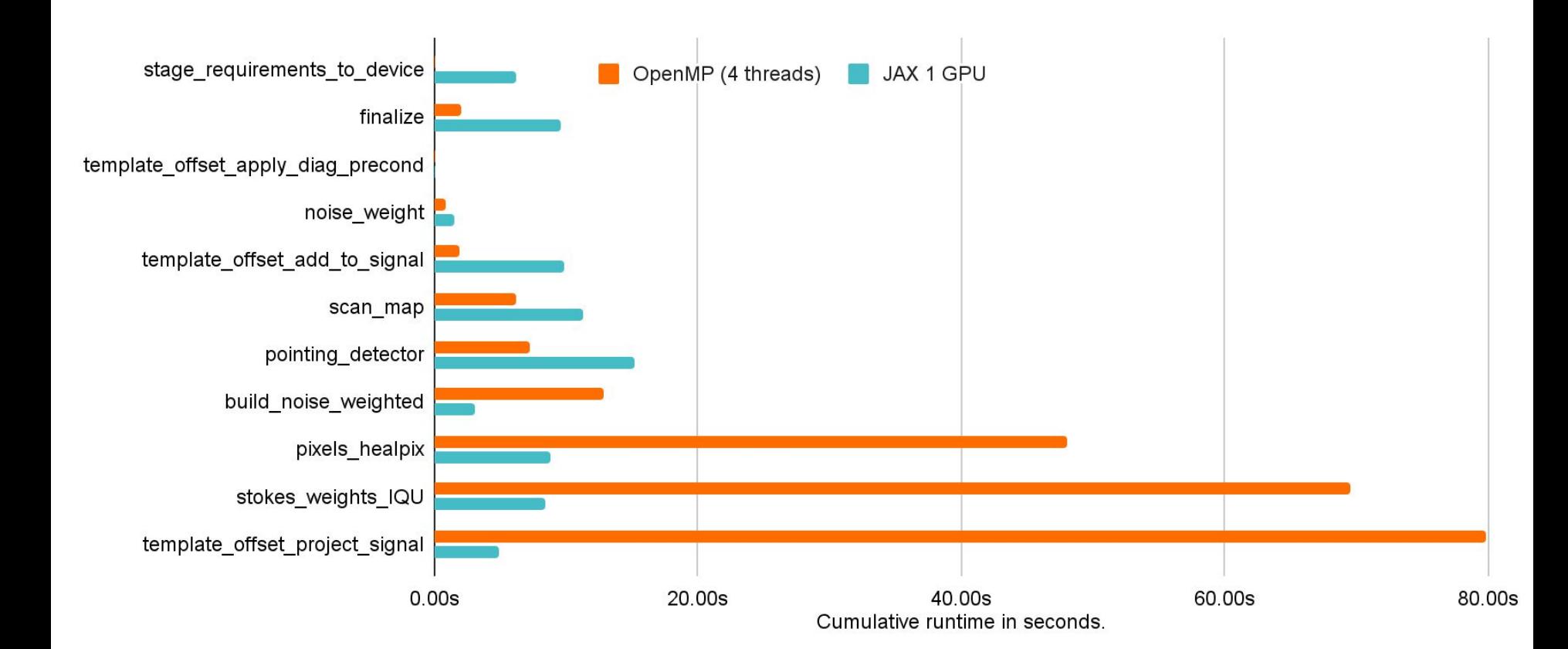

### **Porting a Python code to GPU**

#### Pros and cons of the current approaches

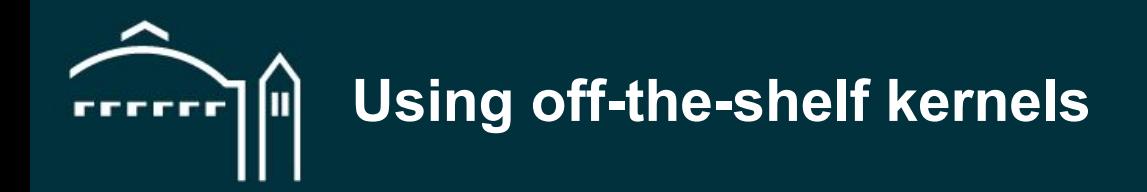

Call a library providing off-the-shelf kernels:

- $Number \rightarrow Cupp$
- $Scipy \rightarrow Cupy$  $Scipy \rightarrow Cupy$  $Scipy \rightarrow Cupy$
- $P$ andas  $\rightarrow$  [RAPIDS CuDF](https://docs.rapids.ai/api/cudf/stable/)
- [Scikit-learn](https://scikit-learn.org/stable/) ➡ [RAPIDS CuML](https://docs.rapids.ai/api/cuml/stable/)
- Very easy to use,
- perfect if you find what you need,
- cannot write your own kernel,
- performance loss:
	- ➖ allocating intermediate values,
	- more data transfers to the GPU.

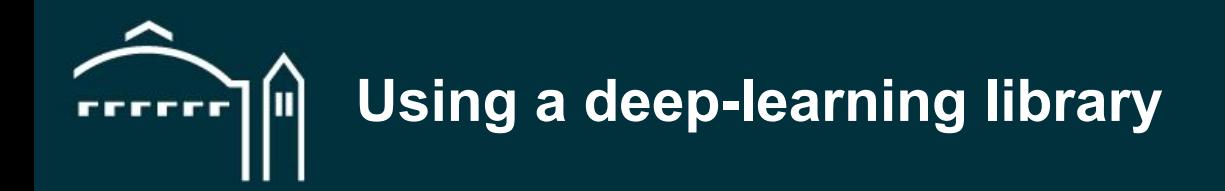

Use a deep-learning library:

- **[Pytorch](https://pytorch.org/)**
- **[Tensorflow](https://www.tensorflow.org/)**
- [JAX](https://jax.readthedocs.io/en/latest/)
- Great for deep-learning,
- easy to use and well documented,
- support for most numerical building blocks,
- *usually*, a large overhead:
	- ➖ gradient computation,
	- intermediate values.

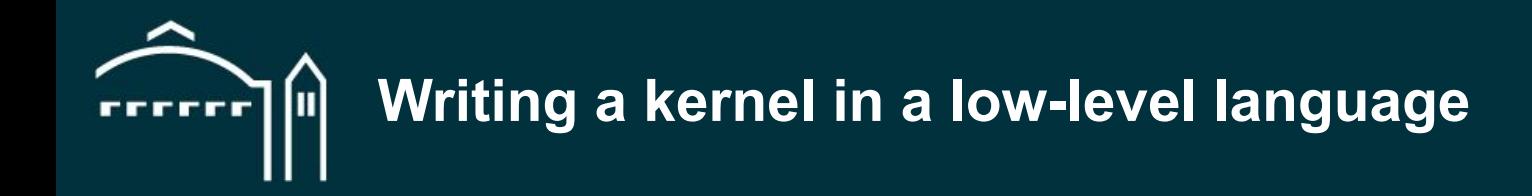

Write a kernel in **CUDA** / **OpenCL** / **HIP** / **SYCL** / etc and link it in Python.

You can use **PyOpenCL** or [PyCuda](https://documen.tician.de/pycuda/) to link your kernel.

- Perfect control of performance,
- cannot reuse numerical building blocks (PRNG, FFT, linear algebra),
- requires a lot of expertise:
	- ➖ to write code that is *actually* **performant**,
	- ➖ to write **correct** code,
	- ➖ to **compile and link** the result into Python.

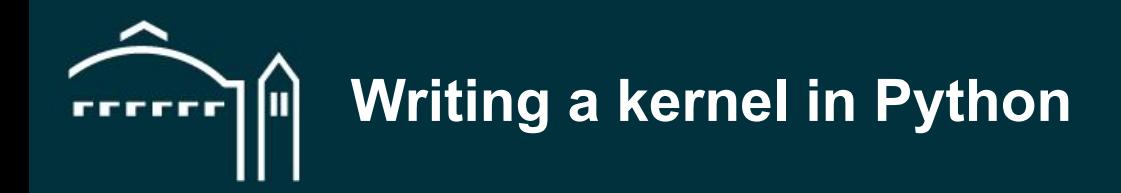

Write a kernel in Python using:

#### [Numba](https://numba.readthedocs.io/en/stable/cuda/index.html),

- limited Numpy support,
- low-level CUDA-like syntax,
- [Taichi](https://www.taichi-lang.org/)
	- focus on graphics,
	- **Examplementing most of the operations you need from scratch.**
- Full Python codebase,
- can still be very low-level,
- very limited building blocks.

## **Can we have good GPU performance, portability and productivity?**

### **Introducing JAX**

High-level introduction to JAX

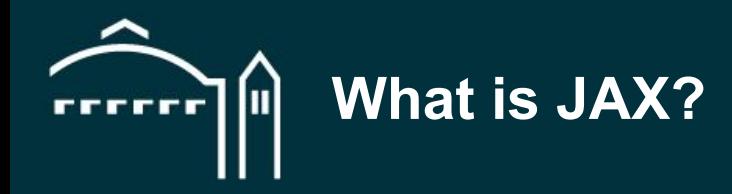

[JAX](https://github.com/google/jax) is a Python library to write code that can run in parallel on:

- CPU,
- GPU (Nvidia and [AMD](https://github.com/google/jax/issues/2012)),
- TPU,
- etc.

Developed by Google as a building block for deep-learning frameworks. Seeing wider use in numerical applications including:

- [Molecular dynamics](https://github.com/google/jax-md),
- [computational](https://github.com/google/jax-cfd) [fluid dynamics](https://arxiv.org/abs/2203.13760),
- **[ocean simulation](https://veros.readthedocs.io/en/latest/).** 11

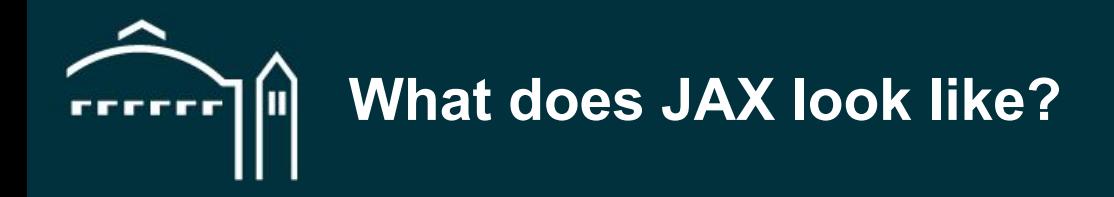

It has a Numpy-like interface:

```
from jax import random
from jax import numpy as jnp
```

```
key = random.PRNGKey(0)x = random.normal(key, shape=(3000, 3000), dtype=inp.float32)y = jnp.dot(x, x.T) # runs on GPU if available
```
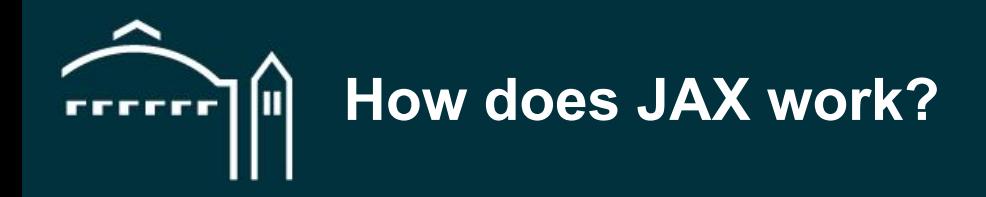

#### Calls a *just-in-time compiler* when you execute your function with a *new problem size*:

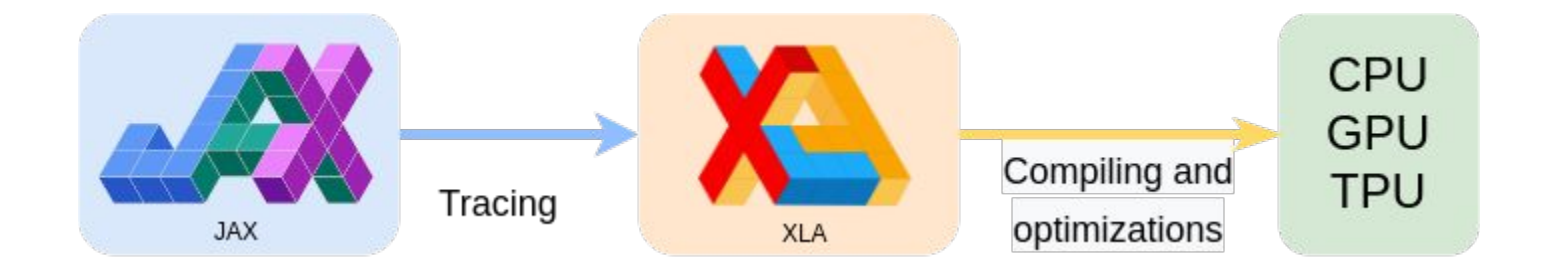

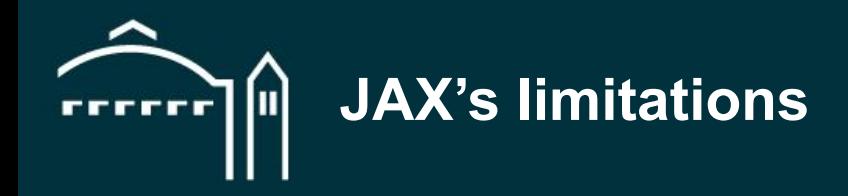

- Compilation happens just-in-time, at runtime, easily amortized on a long running computation
- input sizes must be known to the tracer, padding, masking and recompiling for various sizes
- loops and tests are limited inside JIT sections, JAX provides replacement functions
- no side effects and no in-place modifications, one gets used to it, it actually helps with correctness
- focus on GPU optimizations rather than CPU. there is growing attention to the problem  $14$

## **How do we use it?**

### **Using JAX**

Writing JAX code

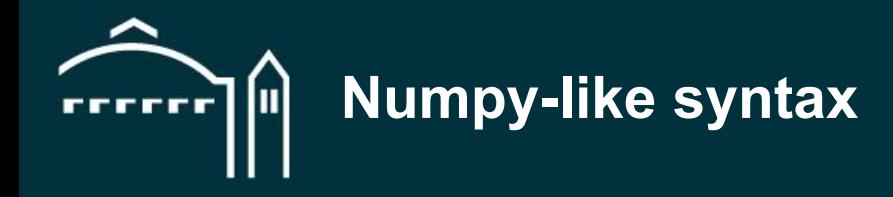

#### **If you know Numpy you are 90% of the way there.**

```
import jax.numpy as jnp
```

```
x = jnp.ones(shape=(1000,1000))y = 2 * jnp{\text{.}zeros(1000)}
```

```
z = \text{inp.dot}(x, \text{inp.} \cos(y))y2 = jnp.linalg.solve(x, z)
```
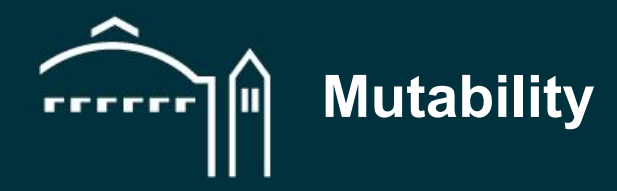

JAX arrays are **immutable** but, you can use shadowing and **.at**<sup>[]</sup> functions:

```
# arr += 1arr = arr + 1# arr[index] = 1# WARNING: this produces a new array
arr = arr.at[index].set(1)# arr[index] += 1# NOTE: this operation is atomic
arr = arr.at[index].add(1)
```
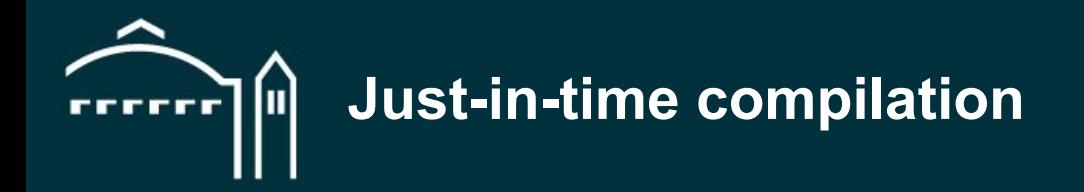

JAX will be *slow* unless you [compile](https://jax.readthedocs.io/en/latest/jax.html#just-in-time-compilation-jit) your code:

```
from jax import jit
def f(x):
    print("Tracing right now!")
    return x*2
f jitted = jit(f)
y = f jitted(x)
```
- Recompile when the **static inputs** (including problem size) are changed,
- inputs can be built-in types, arrays, lists, dictionaries, struct, etc.

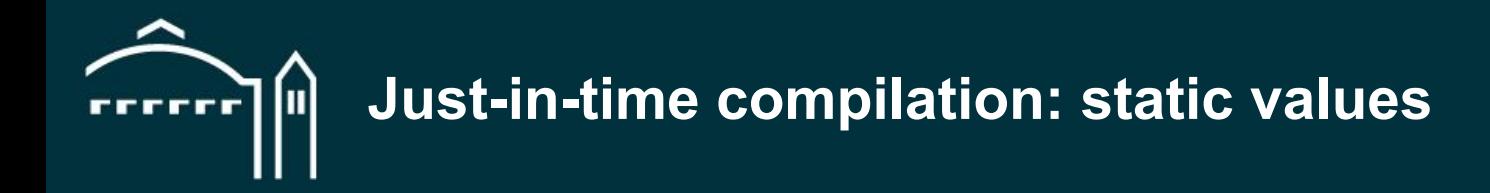

Numbers, booleans and user defined struct can be marked as **static**:

```
from jax import jit
def f(x, should double):
   return (x*2) if should double else x
# specify static inputs
f jitted = jit(f, static argnames=['should double''])
```
- Useful to **help optimizer** and **workaround limitations** in tests and loops,
- value needs to be **hashable** (does not apply to lists and arrays),
- will **trigger recompilation** if the value is changed.

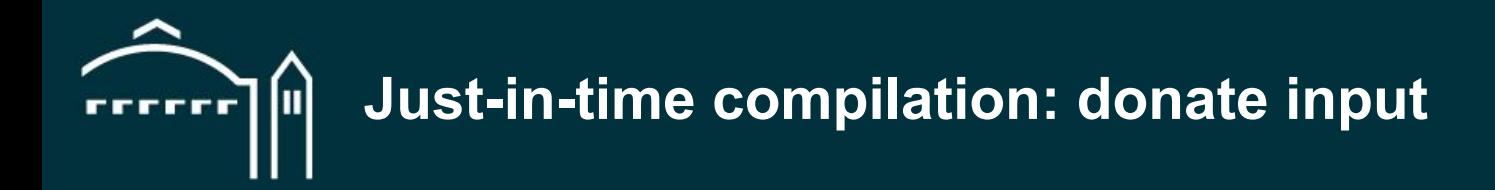

Inputs can be **donated**:

```
from jax import jit
def f(x):
    return 2*x
# specify donated inputs
f jitted = jit(f, donate argnums=[0])
```
- useful to **reduce allocations**.
- does not currently apply to CPU.

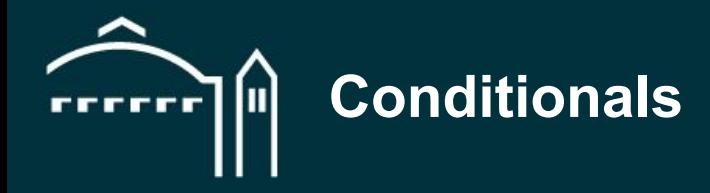

*In jitted sections*, you can only perform tests on static values, instead:

- Use [where](https://jax.readthedocs.io/en/latest/_autosummary/jax.numpy.where.html?highlight=where) to combine inexpensive computations with a mask,
- use [cond](https://jax.readthedocs.io/en/latest/_autosummary/jax.lax.cond.html?highlight=cond) to run expensive computations depending on a boolean.

```
import jax
# where
y = jax_number.where(is true, y true, y false)
# cond
y = \text{java}\text{.} cond(is true, f true, f false, x)
```
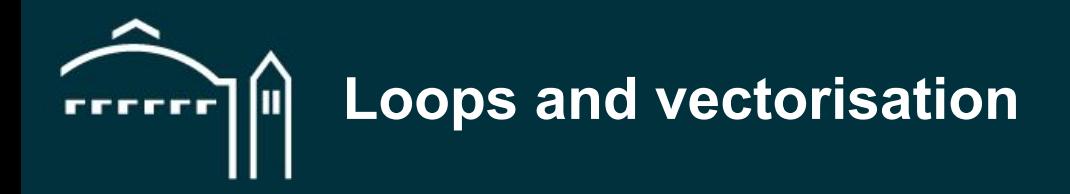

*In jitted sections*, loop conditions are restricted to static values and will be **unrolled**:

- JAX provides [control flow operators](https://jax.readthedocs.io/en/latest/jax.lax.html#control-flow-operators) including while loop and [fori\\_loop,](https://jax.readthedocs.io/en/latest/_autosummary/jax.lax.fori_loop.html#jax.lax.fori_loop)
- JAX let you [vectorise](https://jax.readthedocs.io/en/latest/jax.html#vectorization-vmap) your function with [vmap](https://jax.readthedocs.io/en/latest/_autosummary/jax.vmap.html#jax.vmap), [pmap](https://jax.readthedocs.io/en/latest/_autosummary/jax.pmap.html#jax.pmap) and [xmap.](https://jax.readthedocs.io/en/latest/_autosummary/jax.experimental.maps.xmap.html?highlight=xmap)

```
from jax.experimental.maps import xmap
from jax import vmap
#for i in range(nb_i):
# for j in range(nb_j):
# result[i,j] = f body(x[i,j,:], y)
f vmap j = vmap(f_{\text{body}}), in axes=(0, None), out axes=0)
f vmap ij = vmap(f vmap j, in axes=(0, None), out axes=0)
f xmap ij = xmap(f body, in axes=[['i','j',...],[...]], out axes=['i','j'])
```
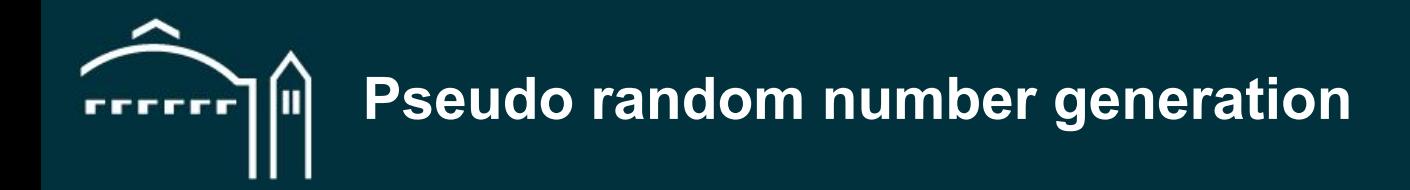

JAX uses [its own PRNG](https://jax.readthedocs.io/en/latest/jax.random.html) tailored for parallelism and reproducibility:

```
from jax import random
# initialize PRNG
seed = 1701key = random.PRNGKey(seed)
```

```
# generates random numbers
key, subkey = random.split(key)
x = random.normal(subkey, shape=(3000, 3000))
```
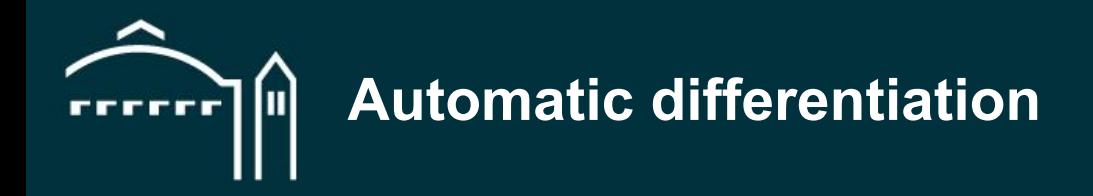

#### JAX does [automatic differentiation](https://jax.readthedocs.io/en/latest/jax.html#automatic-differentiation) by code transformation:

```
from jax import grad
```

```
# computes the derivative of the function f
df = grad(f)
```

```
# gets a result and its derivative
y = f(x)dx = df(x)
```
- Can be applied repeatedly for **higher order derivation**,
- **■** overhead **similar to analytic solution**,
- **no overhead** to function that are not differentiated,
- [some operations](https://jax.readthedocs.io/en/latest/notebooks/Common_Gotchas_in_JAX.html#summary) cannot be differentiated.

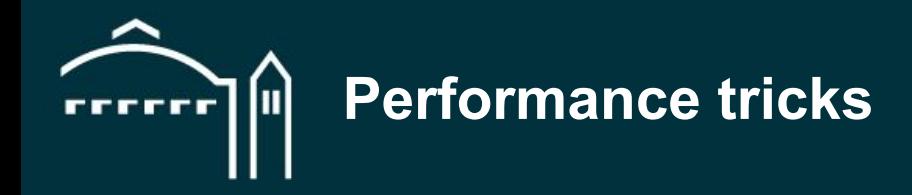

You can do three things to improve performance significantly:

- Minimise the number of **recompilations**,
- put a maximum of your **code inside a jitted section**,
- **keep the data on GPU**, inside JAX arrays.

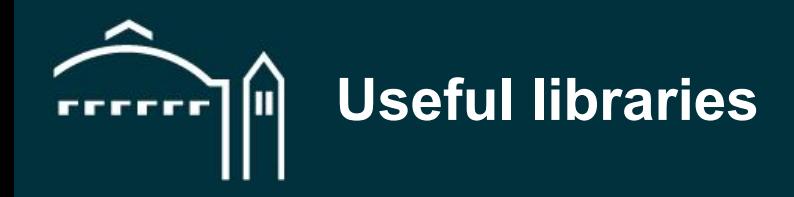

The [Awesome JAX](https://github.com/n2cholas/awesome-jax) repository has a *lot* of good references including:

- [MPI4JAX](https://github.com/mpi4jax/mpi4jax): MPI support for JAX,
- [Chex](https://github.com/deepmind/chex): testing utilities for JAX,
- [JAXopt](https://github.com/google/jaxopt): optimizers written in JAX,
- [Einshape](https://github.com/deepmind/einshape): an alternative reshaping syntax,
- deep learning frameworks built upon JAX:
	- **[FLAX](https://github.com/google/flax):** widely used and flexible,
	- **[Equinox:](https://github.com/patrick-kidger/equinox)** focus on simplicity,
	- [etc.](https://github.com/n2cholas/awesome-jax#libraries)

## **Is it worth it?**

#### **Case study**

#### Porting the TOAST codebase to GPU

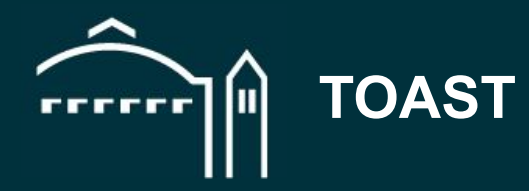

#### [TOAST](https://github.com/hpc4cmb/toast) is a large Python application used to study the **cosmic microwave background**.

It is made of pipelines distributed with MPI and composed of **C++ kernels parallelized with OpenMP**.

Kernels use a **wide variety of numerical methods** including random number generation, linear algebra and fast fourier transforms.

We ported **two pipelines to GPU**.

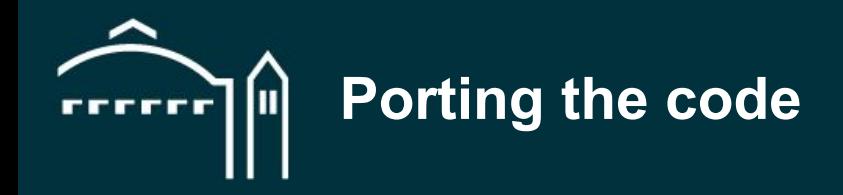

Kernels were ported **from C++ to Numpy to JAX** and validated using **unit tests**.

**Kernels loop on irregular intervals**, we introduced a **JaxIntervals** type to automate padding and masking.

**Kernels mutate output parameters**, we introduced a **MutableJaxArray** type to box JAX arrays.

**Data movement is expensive**, we move data *once* at the beginning and end of each pipeline call.

# **Porting the code (x7 reduction in lines of code)**

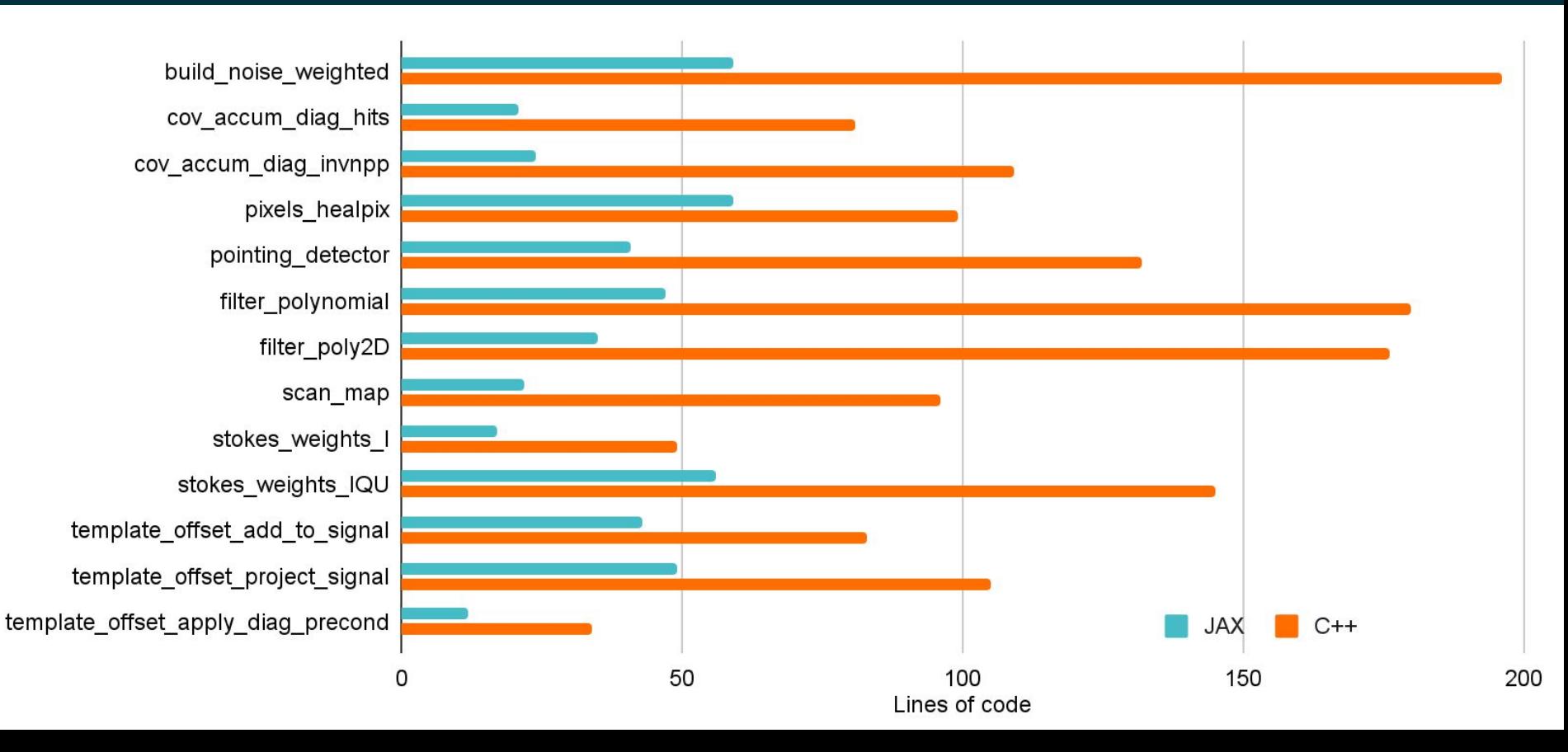

# **Performance per kernel (up to x16 speed-up)**

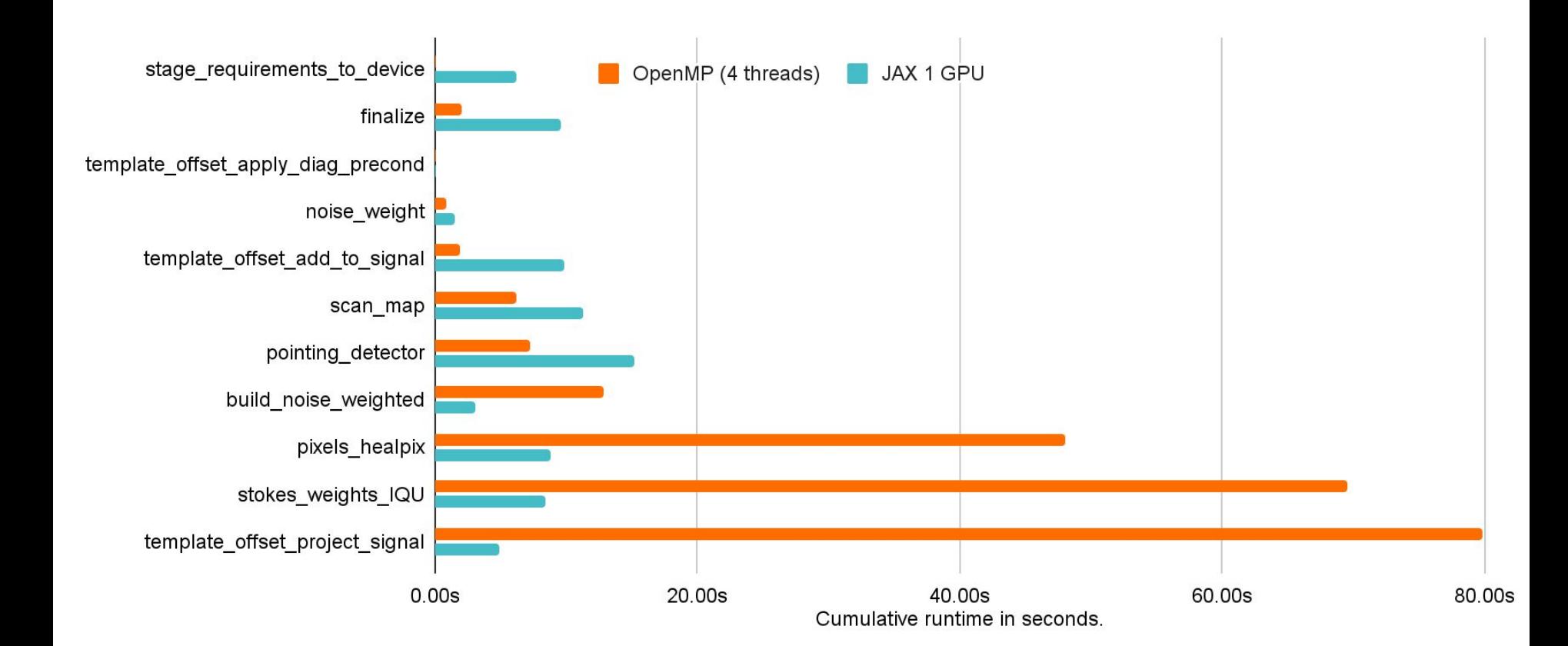

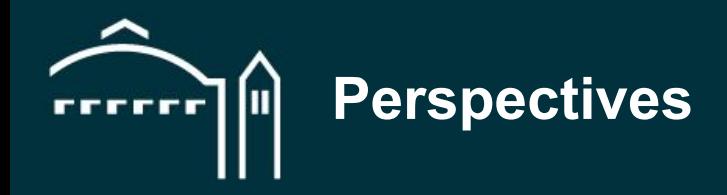

This was a *proof of concept*, we can improve and simplify things significantly:

- **Reduce data movement**,
- remove C++ dependencies by **porting more kernels**,
- default to **JAX arrays** and **pure functions**,
- redesign pipelines to JIT them into **single GPU kernels**.

#### **Overview**

Should you use JAX in your project?

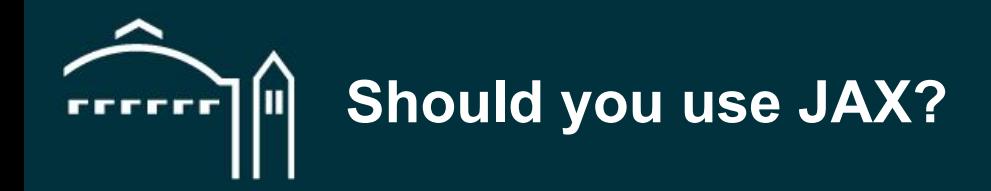

- Your code is written in **Python**,
- your code can be written with **Numpy**,
- your array sizes are **not too dynamic**,
- single-thread CPU is an **acceptable fallback** in the absence of GPU.

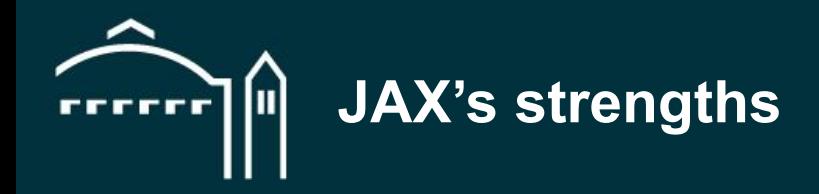

#### I believe JAX is in a **sweet spot for research and complex numerical codes**:

- Focus on the semantic, leaves optimization to the compiler,
- single code base to deal with CPU and GPUs,
- immutable design is actually *nice* for correctness,
- easy to use numerical building blocks inside kernels.

## **Thank you!**

[ndemeure@lbl.gov](mailto:ndemeure@lbl.gov)

## **Exercises!**

<https://cutt.ly/tNf8N7w>